## **Multiple** Regression

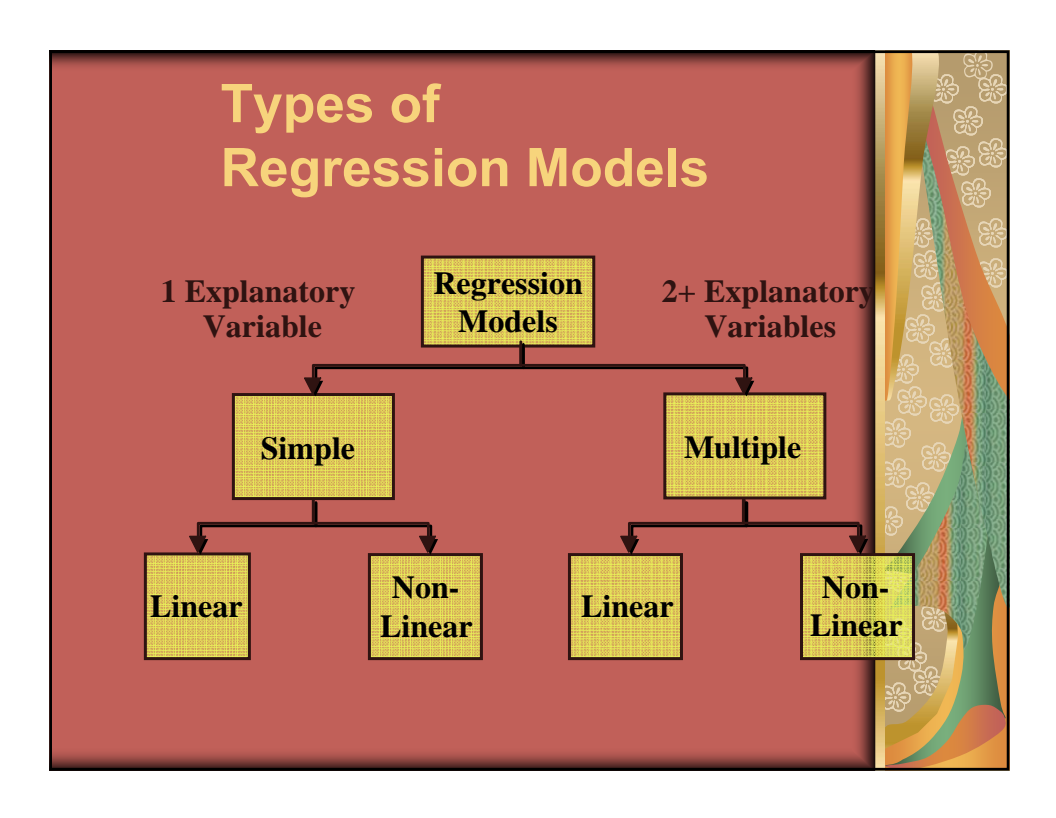

**1**

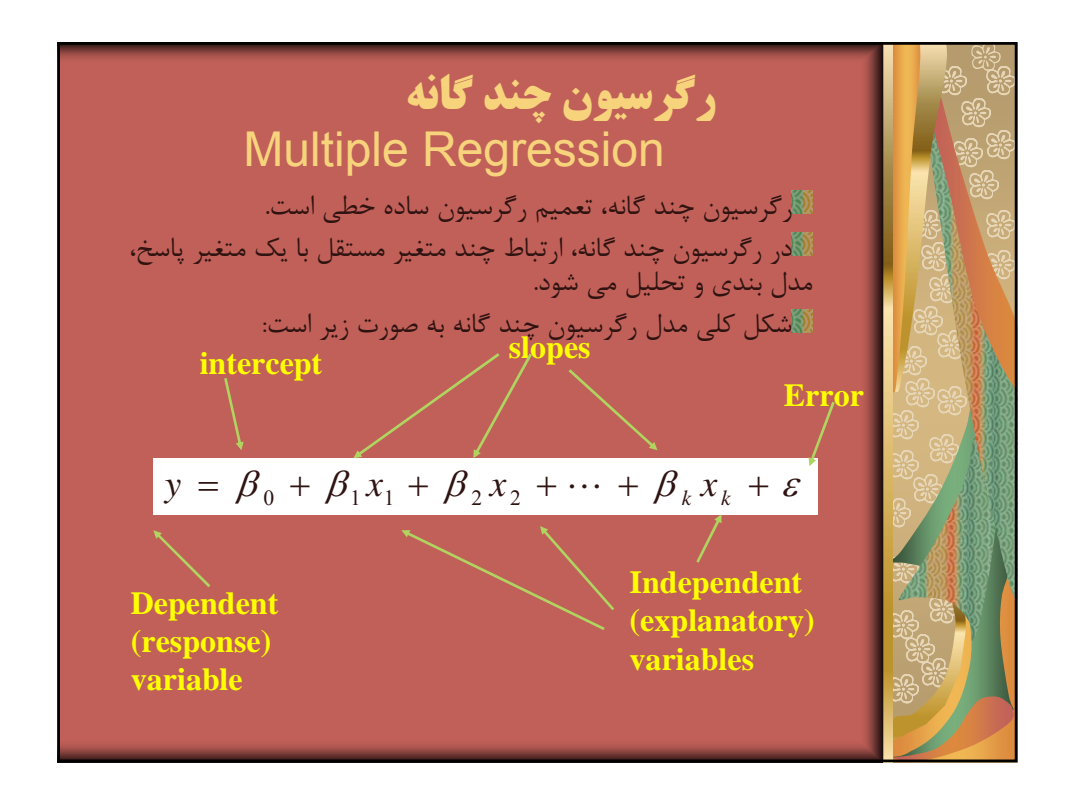

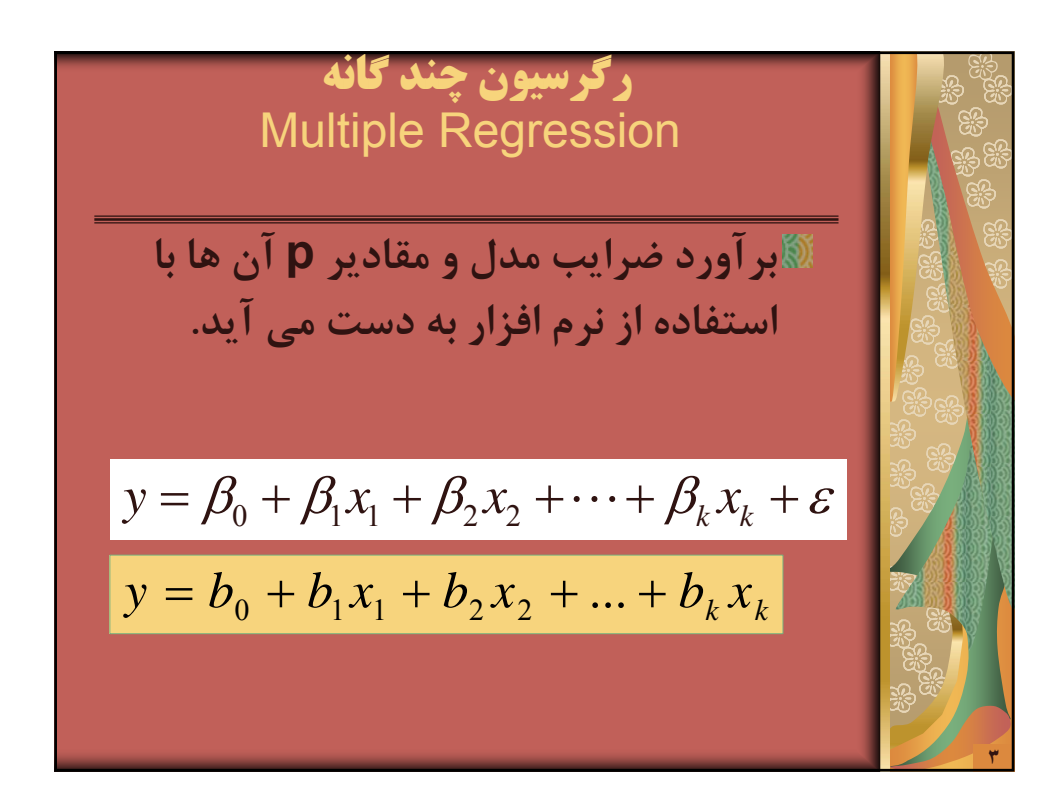

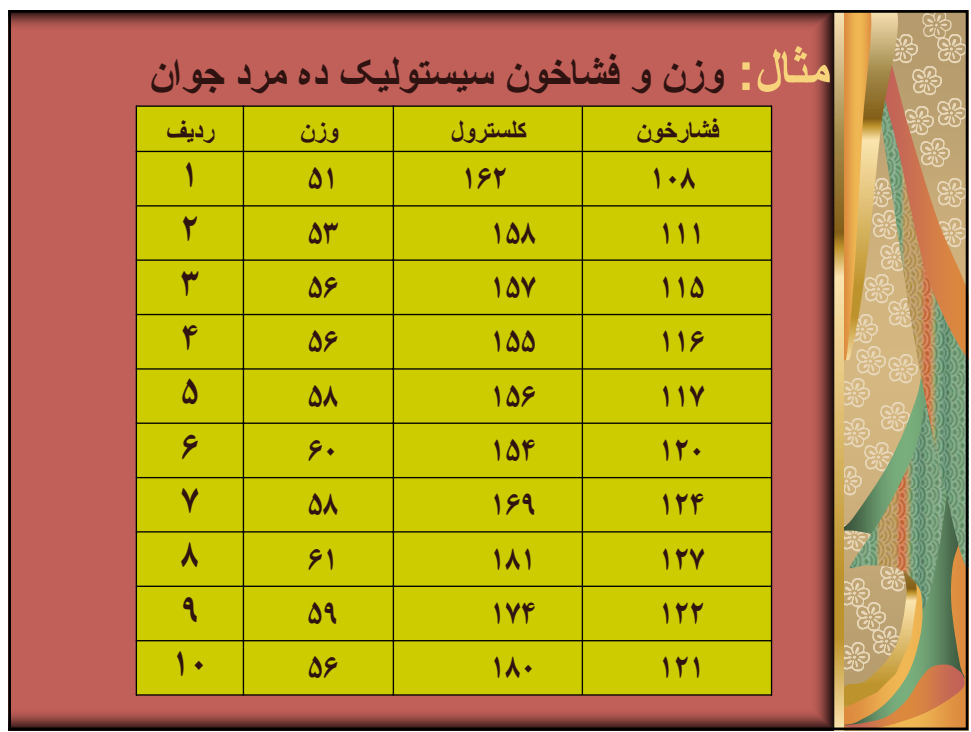

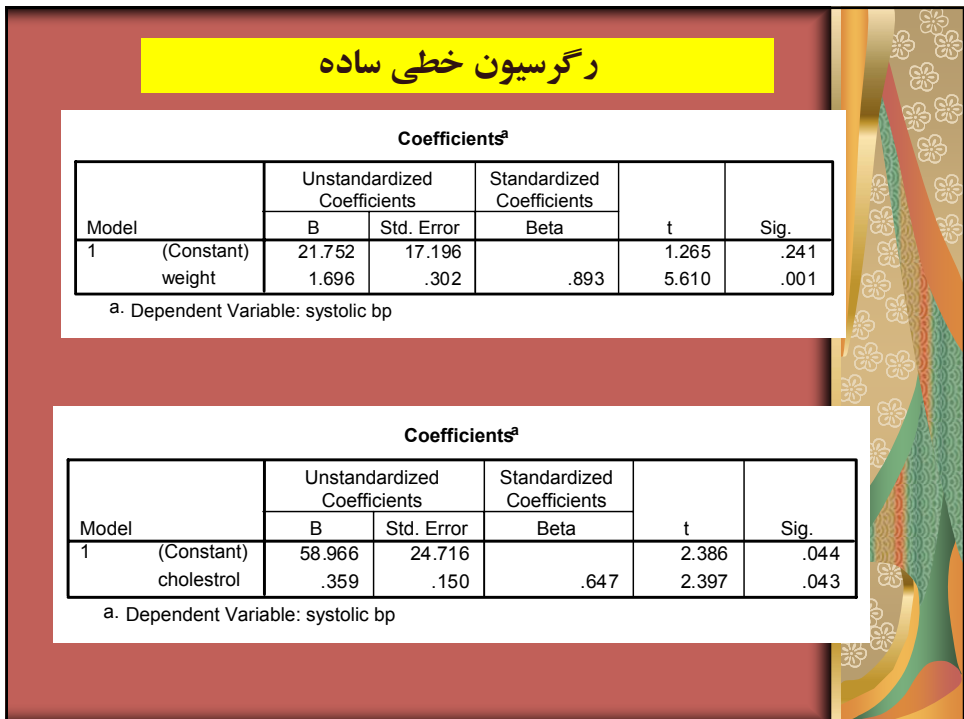

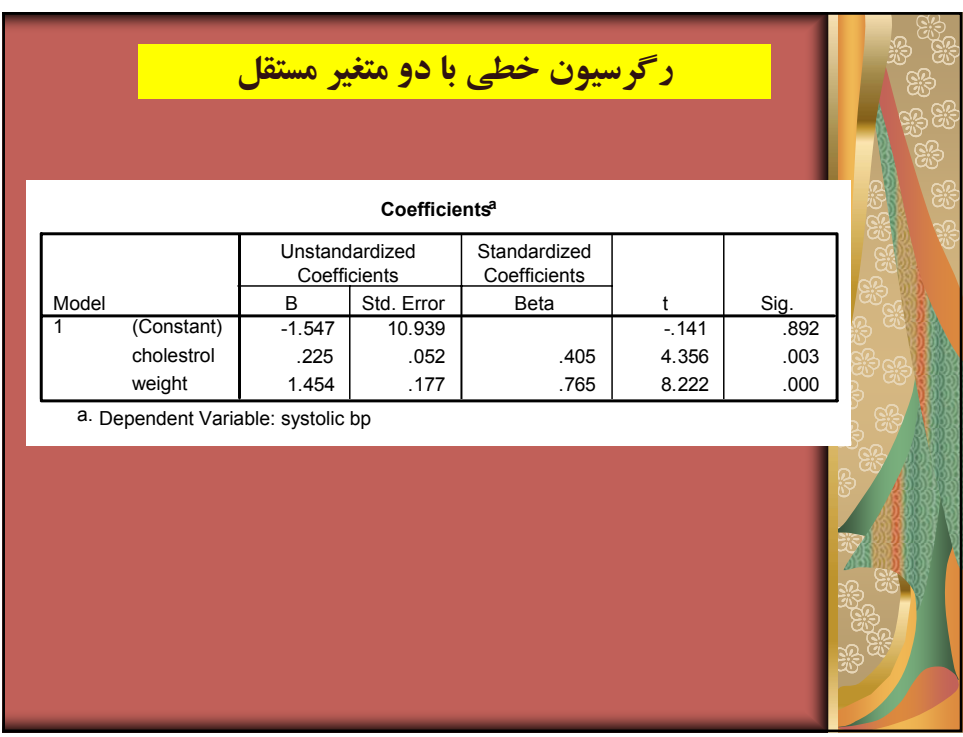

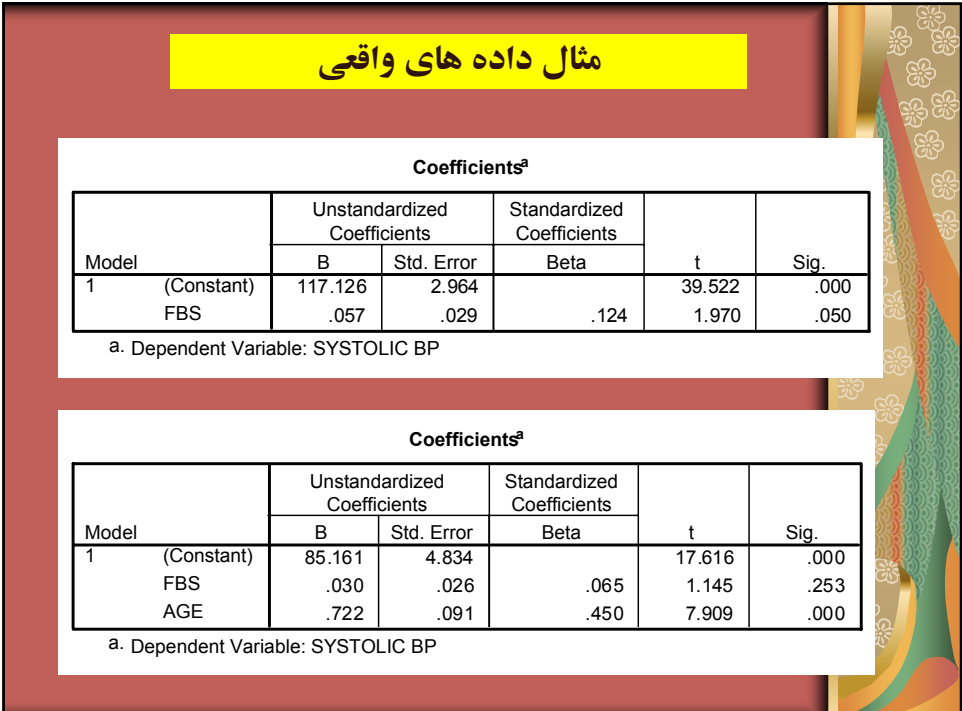

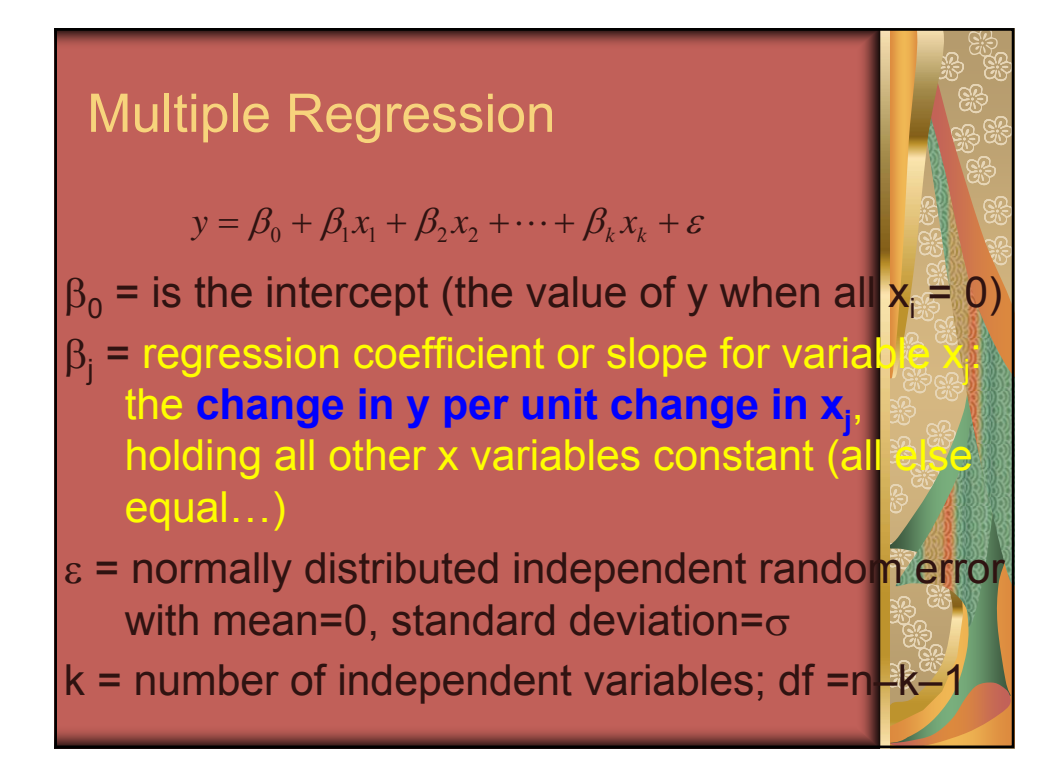

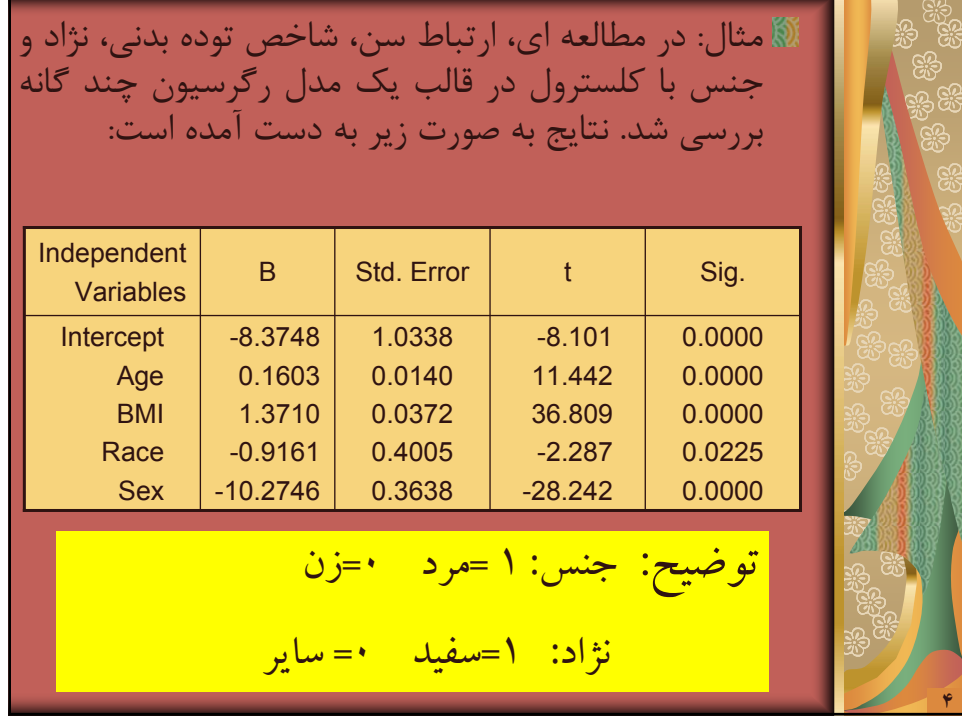

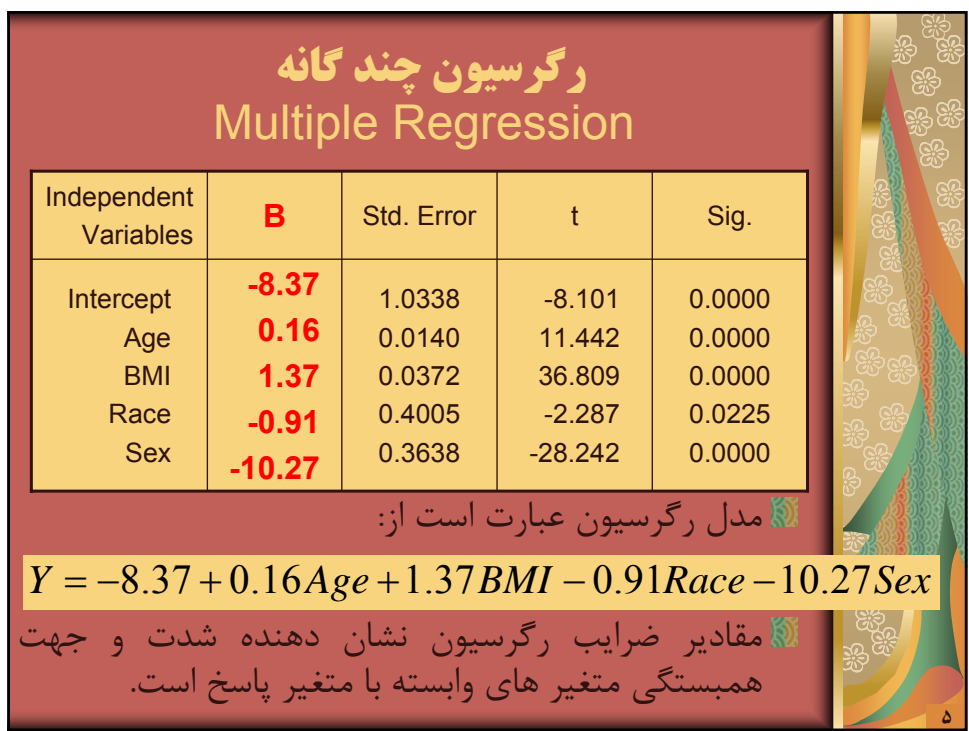

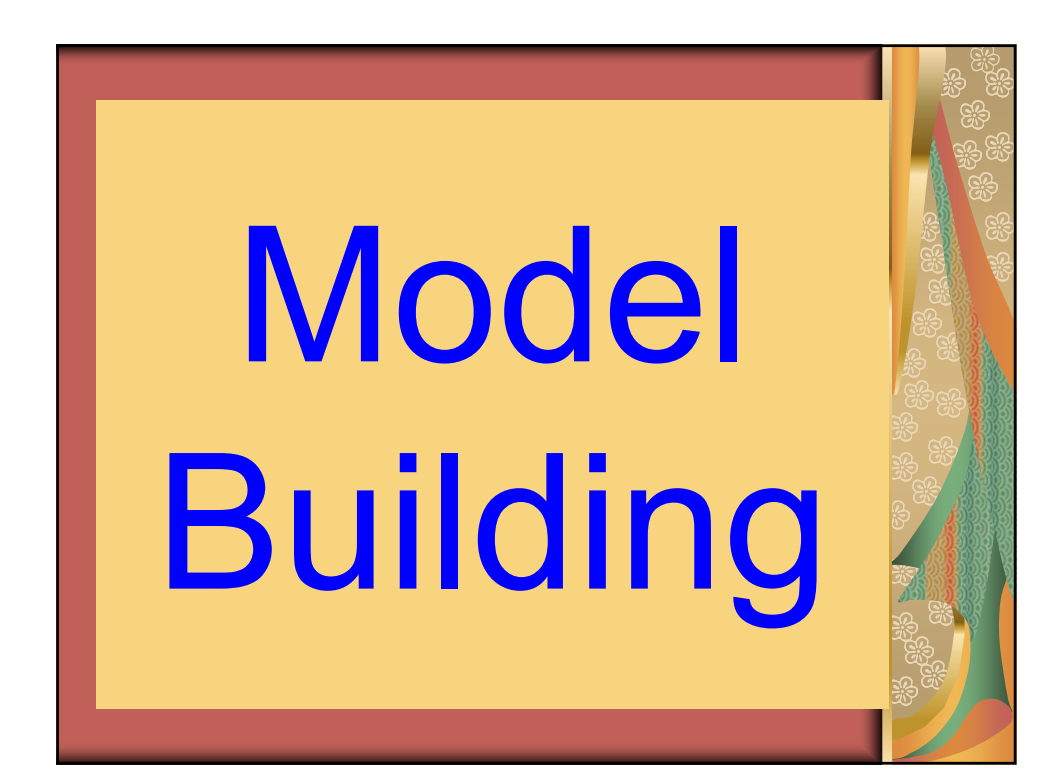

## Model Building

**EXThe key to regression analysis is to** properly specify the model.

**We may want to include all the** important variables and omit any extraneous ones (variables that don't significantly improve the explanatory power of the model).

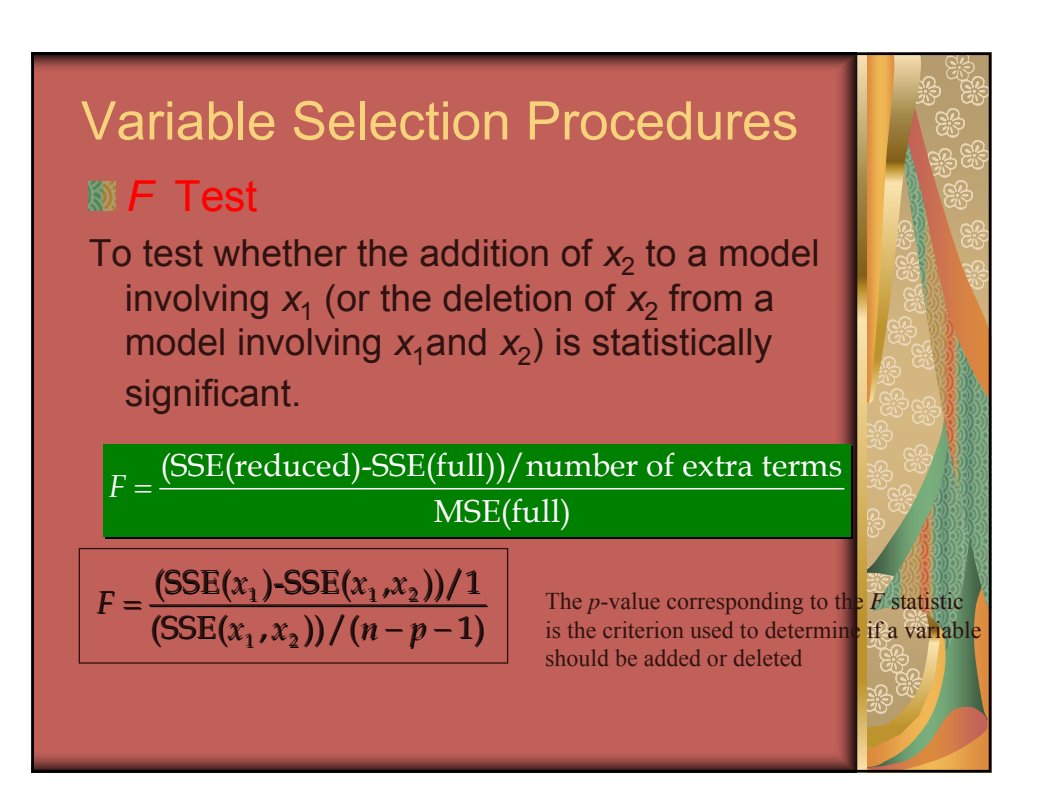

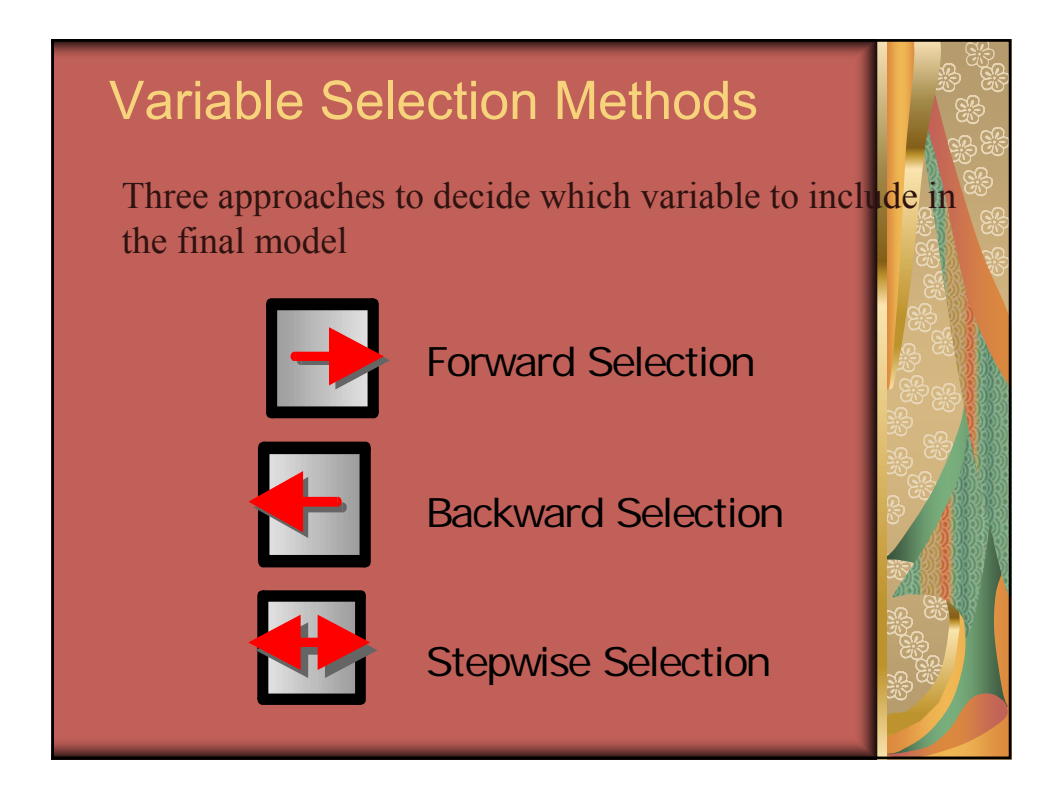

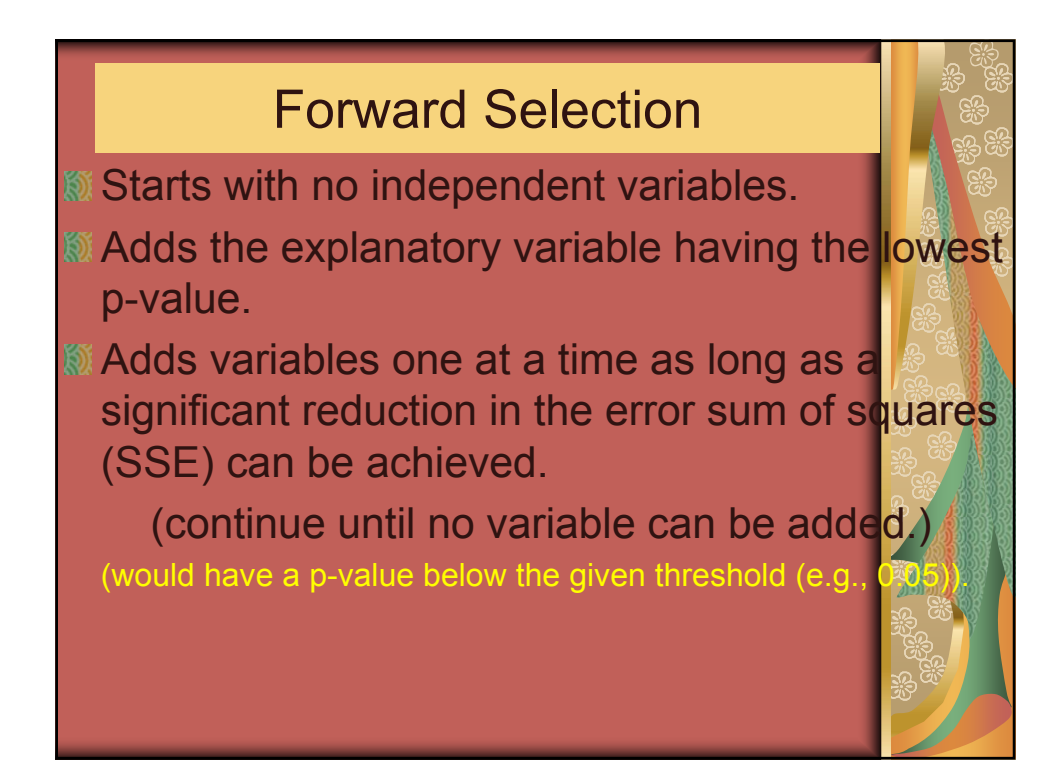

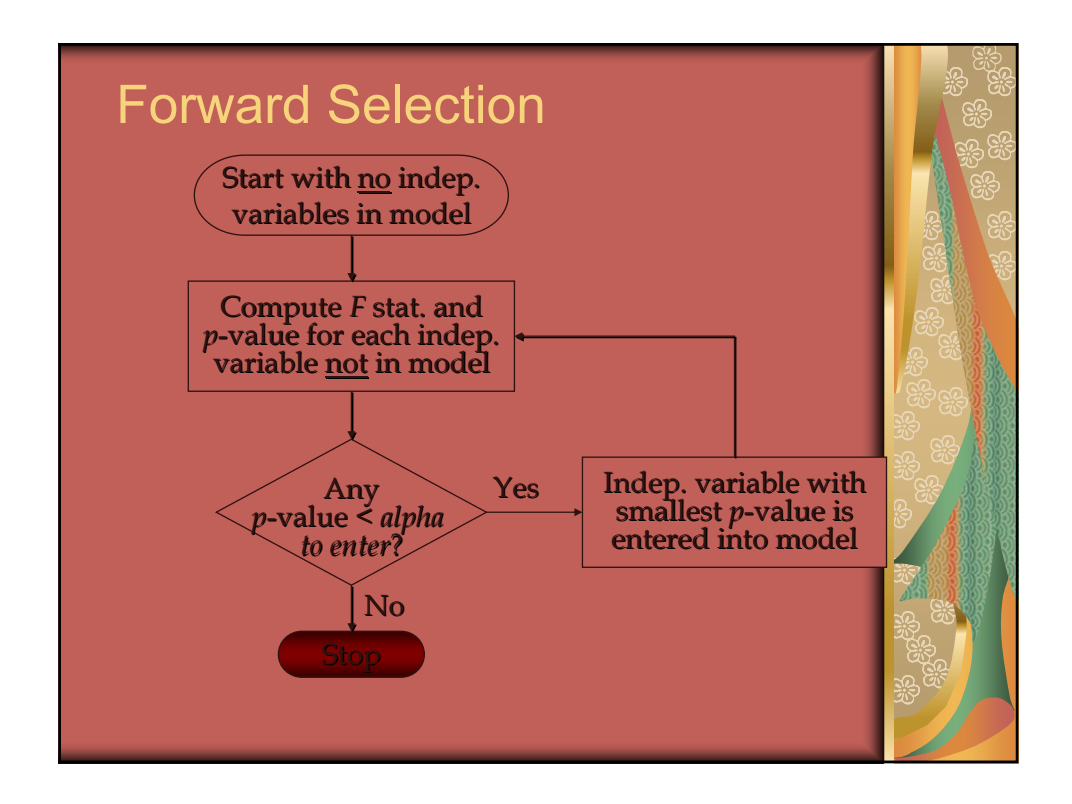

## **SEE BEGINS WITH A model that includes all the** independent variables that the researcher considered. **W** Then attempts to delete one variable at a time by determining whether the least significant variable currently in the model can be removed because its *p*-value is ess than the user-specified or default value. **S** Once a variable has been removed from the model it cannot reenter at a subsequent step. Backward Elimination

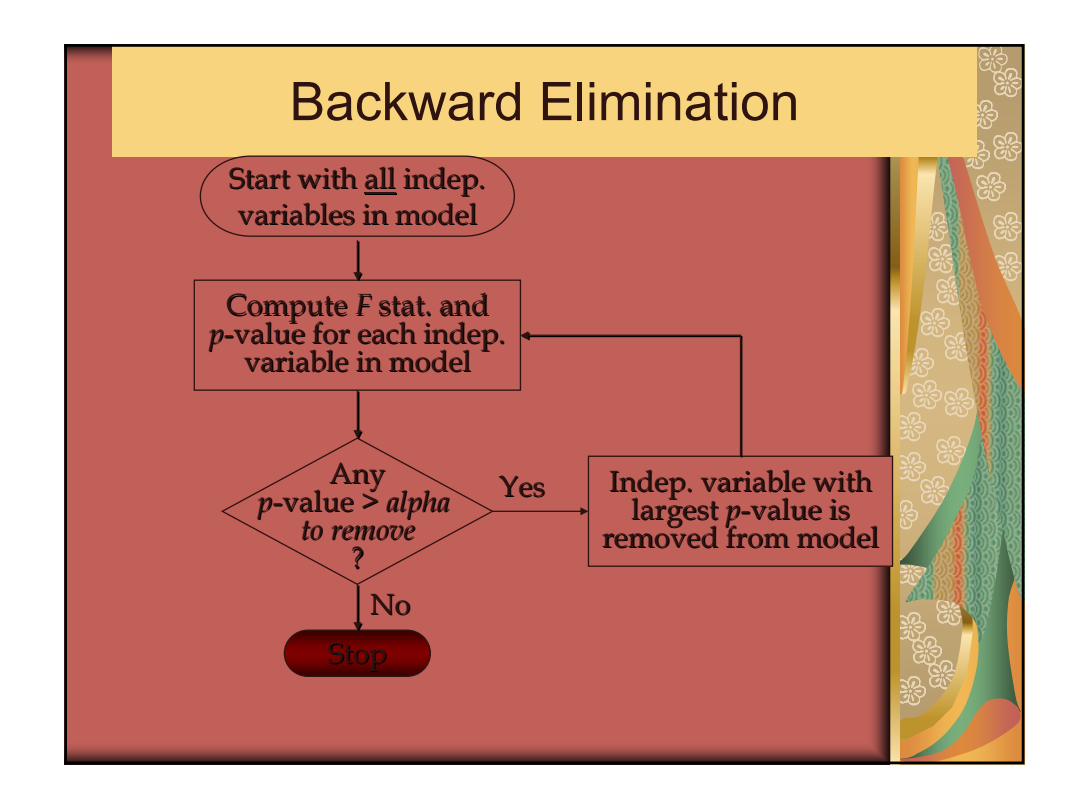

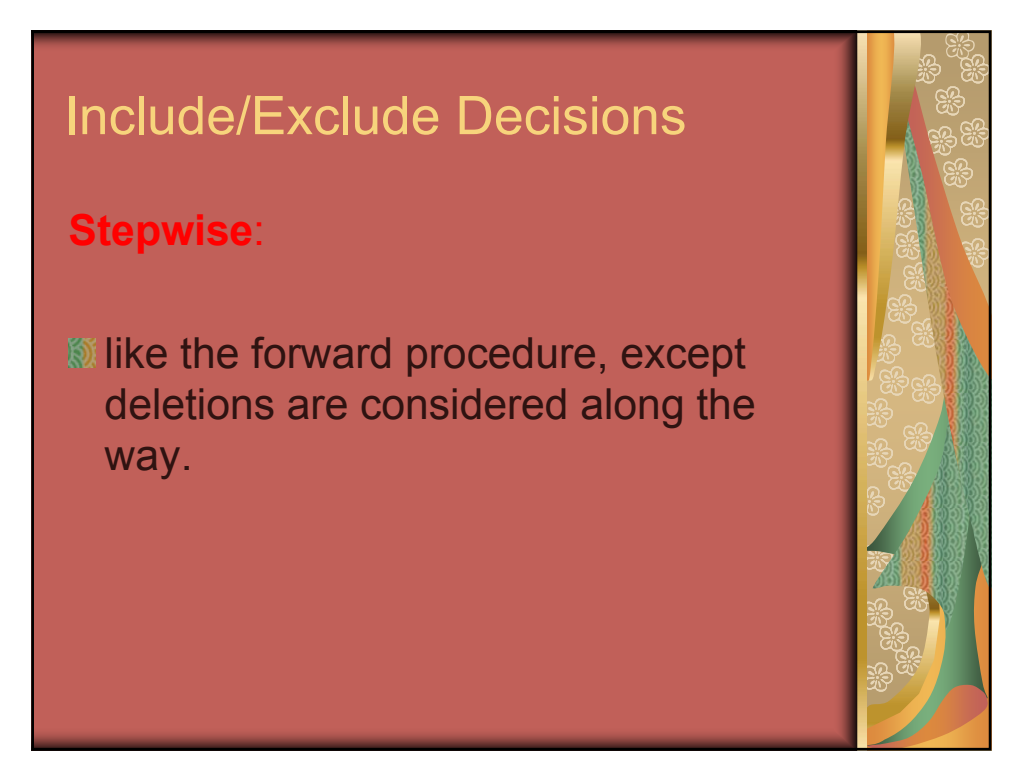

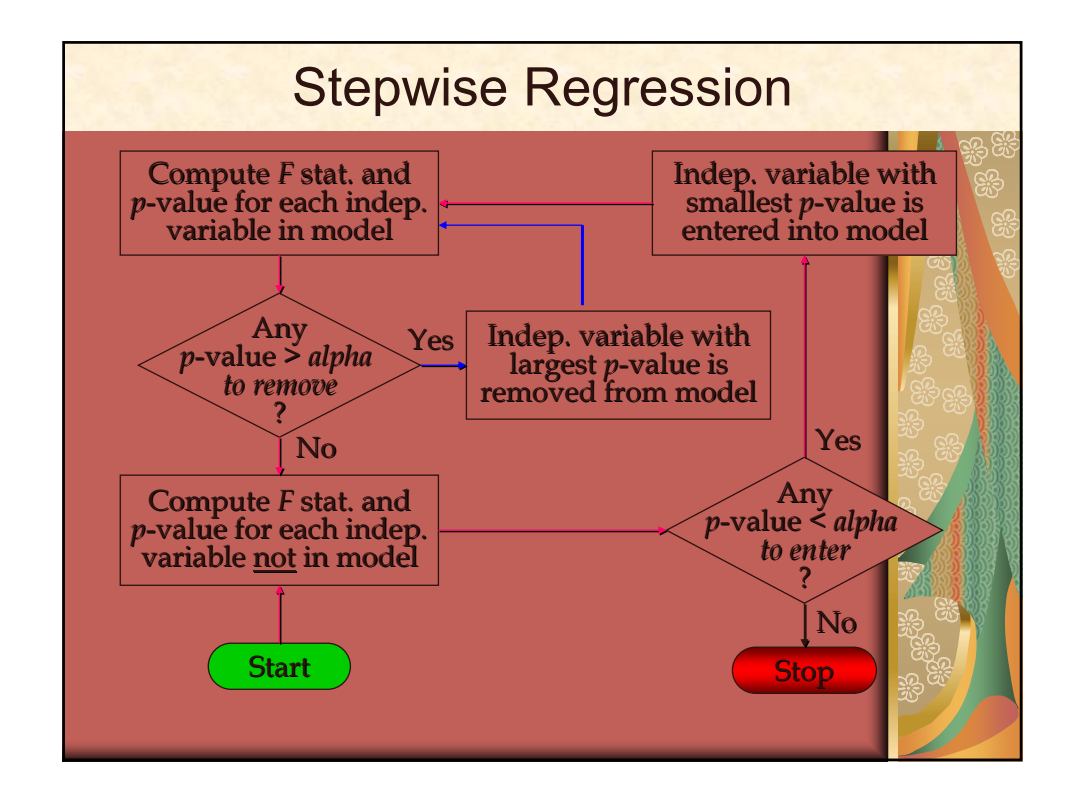

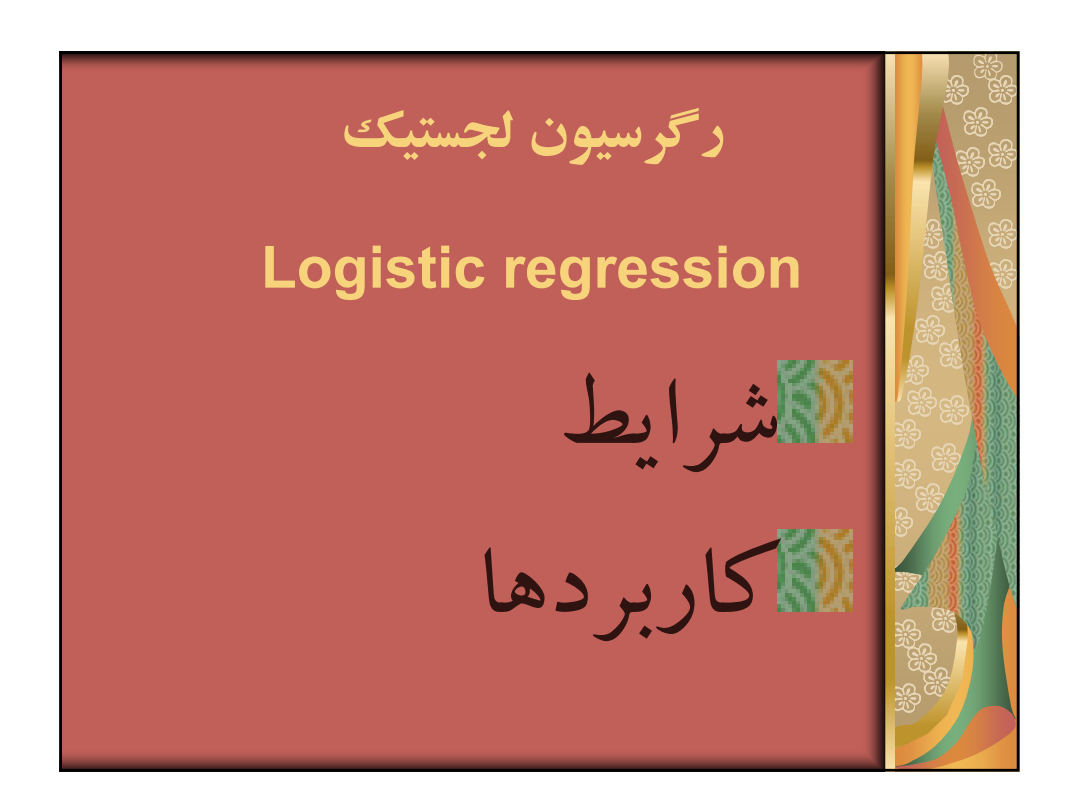

**رگرسيون لجستيك** Logistic Regression اگر متغير پاسخ از نوع كيفي دو حالته (Binary (باشد، مدل حاصل، مدل رگرسيون لجستيك ناميده مي شود. اگر دو حالت متغير پاسخ را با صفر و يك نشان دهيم و *PX* احتمال يك بودن متغير پاسخ باشد، مدل رگرسيون لجستيك براي k متغي مستقل به صورت زير خواهد بود : معمولا اگر 0.50 ≤ *PX* دراين صورت پاسخ يك براي متغير وابسته برآورد مي شود. [ ] ( ) *<sup>k</sup> <sup>k</sup> <sup>X</sup> b b X b X b X P* <sup>+</sup> <sup>−</sup> <sup>+</sup> <sup>+</sup> <sup>+</sup> <sup>+</sup> <sup>=</sup> <sup>1</sup> exp ... 1 0 1 1 2 2 برآورد ضرايب مدل و مقادير p آزمون به كمك نرم افزار **۶** انجام مي شود.